## **Subiectul III (30 de puncte)**

## **Pentru itemul 1, scrieţi pe foaia de examen litera corespunzătoare răspunsului corect.**

**1.** Folosind cifrele **{1,2,3}** se generează, în ordinea crescătoare a valorii, toate numerele impare formate din trei cifre distincte. Astfel se obţin, în ordine, numerele: **123**, **213**, **231**, **321**. Folosind aceeaşi metodă, se generează numerele impare formate din patru cifre distincte din mulţimea **{1,2,3,4}**. Care va fi al **5**-lea număr generat ? **(4p.) a. 2413 b. 1423 c. 2431 d. 3241** 

## **Scrieţi pe foaia de examen răspunsul pentru fiecare dintre cerinţele următoare.**

- **2.** Pentru definiţia alăturată a subprogramului **f**, **int f(int x)**  scrieti ce valoare are  $f(51)$ . Dar  $f(100)$ ?  **(6p.) { if(x==50)return 1; else return 2+f(x-1); }**
- **3.** Scrieţi programul **C/C++** care citeşte de la tastatură un număr natural **n (1≤n≤100**), apoi un șir de n numere întregi, cu cel mult 2 cifre fiecare, notat  $a_1, a_2, a_3, ... a_n$ , apoi un al doilea şir de **n** numere întregi, cu cel mult **2** cifre fiecare, notat **b1,b2,b3,…bn**. Fiecare şir conţine atât valori pare, cât şi impare. Programul afişează pe ecran suma acelor numere din şirul **b** care sunt strict mai mici decât media aritmetică a tuturor numerelor pare din şirul **a.**

**Exemplu:** pentru **n=4** şi numerele **2,3,7,8** respectiv **44,3,1,8** se afişează valoarea **4** pentru că numerele **3** şi **1** sunt mai mici decât media aritmetică a numerelor pare din şirul **a**, care este **5**. **(10p.)**

- **4.** Se consideră subprogramul **CMMDC** care primeşte prin cei doi parametri, **x** şi **y**, două numere naturale (**1≤x≤10000**, **1≤y≤10000**) şi returnează cel mai mare divizor comun al lor.
	- **a)** Scrieţi numai antetul subprogramului **CMMDC**. **(4p.)**

**b)** Fisierul text **NUMERE. IN** contine, pe fiecare linie, câte două numere naturale nenule mai mici sau egale decât 10000, despărțite printr-un spațiu, reprezentând numitorul și numărătorul câte unei fracţii. Scrieţi un program **C/C++** care, pentru fiecare linie **k** din fisierul **NUMERE.IN**, citește numitorul și numărătorul fracției de pe această linie și scrie în fisierul text **NUMERE.OUT**, tot pe linia k, numitorul și numărătorul acestei fracții, adusă la forma ireductibilă, ca în exemplu. Se vor utiliza apeluri apeluri utile ale subprogramului **CMMDC**. **(6p.)**

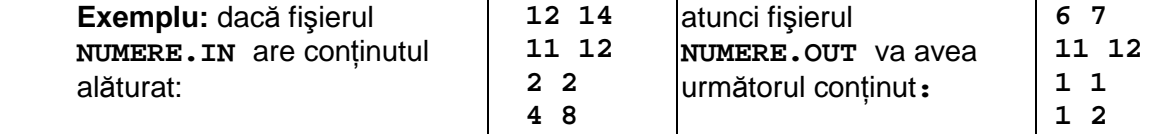